## MGS 2006: AFP Lecture 4 Functional Reactive Programming and Arrows

Henrik Nilsson

University of Nottingham, UK

## **Functional Reactive Programming (2)**

#### Yampa:

- The most recent Yale FRP implementation.
- Embedding in Haskell (a Haskell library).
- **Arrows** used as the basic structuring framework.
- · Continuous time.
- Discrete-time signals modelled by continuous-time signals and an option type.
- Advanced *switching constructs* allows for highly dynamic system structure.

#### Yampa?

Yampa is a river with long calmly flowing sections and abrupt whitewater transitions in between.

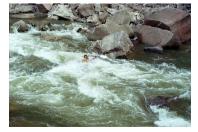

A good metaphor for hybrid systems!

#### **Reactive programming**

#### Reactive systems:

- Input arrives *incrementally* while system is running.
- Output is generated in response to input in an interleaved and *timely* fashion.

#### Contrast transformational systems.

#### The notions of

- time
- time-varying values, or signals
- are inherent and central for reactive systems.

#### **Related languages**

FRP related to:

- Synchronous languages, like Esterel, Lucid Synchrone.
- Modeling languages, like Simulink, Modelica.

Distinguishing features of FRP:

- First class reactive components.
- Allows highly dynamic system structure.
- Supports hybrid (mixed continuous and discrete) systems.

0 0 0 MGS 2006: AFP Lecture 4 - p.5/45

MGS 2006: AFP Lecture 4 - p.8/45

## Signal functions

#### Key concept: functions on signals.

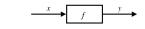

#### Intuition:

Additionally: causality requirement.

## **Functional Reactive Programming (1)**

#### Functional Reactive Programming (FRP):

- Paradigm for reactive programming in a functional setting.
- Originated from Functional Reactive Animation (Fran) (Elliott & Hudak).
- Has evolved in a number of directions and into different concrete implementations.

. . . .

MGS 2006: AFP Lecture 4 - p.3/45

MGS 2006: AFP Lecture 4 - p.6/45

• (Usually) continuous notion of time and additional support for discrete events.

## **FRP** applications

Some domains where FRP has been used:

- Graphical Animation (Fran: Elliott, Hudak)
- Robotics (Frob: Peterson, Hager, Hudak, Elliott, Pembeci, Nilsson)
- Vision (FVision: Peterson, Hudak, Reid, Hager)
- GUIs (Fruit: Courtney)
- Hybrid modeling (Nilsson, Hudak, Peterson)

## Signal functions and state

#### Alternative view:

Signal functions can encapsulate state.

$$\begin{array}{c} x(t) \\ \hline f \\ [ state(t) ] \end{array} \\ \end{array}$$

state(t) summarizes input history  $x(t'), t' \in [0, t]$ .

Functions on signals are either:

- **Stateful**: y(t) depends on x(t) and state(t)
- **Stateless**: y(t) depends only on x(t)

#### **Example: Video tracker**

Video trackers are typically stateful signal functions:

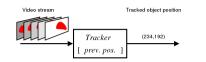

## Signal functions in Yampa

- Signal functions are first class entities. Intuition: SF  $\alpha \beta \approx$  Signal  $\alpha \rightarrow$  Signal  $\beta$
- Signals are not first class entities: they only exist indirectly through signal functions.
- The second-class nature of signals allows causality to be exploited for an efficient implementation.

## **Example: Robotics (1)**

[PPDP'02, with Izzet Pembeci and Greg Hager, Johns Hopkins University]

#### Hardware setup:

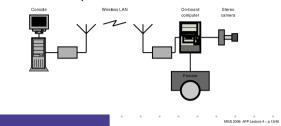

#### Yampa and Arrows (1)

Systems are described by combining signal functions (forming new signal functions):

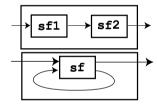

## Arrows, Monads, and FRP (2)

- · Could Yampa be based on monads instead?
  - **NO!** Essentially because

(>>=) :: Monad m => m a -> (a -> m b) -> m b

implies that a new signal function would have to be computed at every point in time, depending on the result of the first computation. This does not make much sense in a dataflow setting.

But possibly on *co-monads* (Uustalu, Vene 2005)

## MGS 2006: AFP Lecture 4 – p. 10/45

## **Example: Robotics (2)**

#### Software architecture:

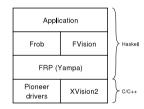

Yampa and Arrows (2)

Yampa uses John Hughes' *arrow* framework: the signal function type is an arrow.

Signal function instances of core combinators:

- arr :: (a -> b) -> SF a b
- >>> :: SF a b -> SF b c -> SF a c
- first :: SF a b -> SF (a,c) (b,c)
- loop :: SF (a,c) (b,c) -> SF a b
- Enough to express any conceivable "wiring".

# XVIsion(R)CIRL- Window

**Example: Robotics (3)** 

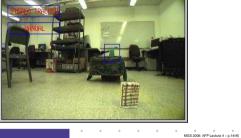

## Arrows, Monads, and FRP (1)

- Like monads, arrows represent a form of effectful computations.
- In fact, some arrows, those that support an apply operation, are also monads (but not vice versa).

MGS 2008: AFP Lecture 4 – p.18/45

MGS 2006: AFP Lecture 4 – p. 15/45

#### The arrow syntactic sugar

Using the basic combinators directly is often very cumbersome. Ross Paterson's syntactic sugar for arrows provides a convenient alternative:

 $\begin{array}{l} \operatorname{proc} pat \ -> \ \operatorname{do} \left[ \ \operatorname{rec} \ \right] \\ pat_1 \ <- \ sfexp_1 \ -< \ exp_1 \\ pat_2 \ <- \ sfexp_2 \ -< \ exp_2 \\ \cdots \\ pat_n \ <- \ sfexp_n \ -< \ exp_n \\ \operatorname{returnA} \ -< \ exp \end{array}$ 

Also: let  $pat = exp \equiv pat <- arr id -< exp$ 

#### Modelling the bouncing ball: part 1

#### Free-falling ball:

type Pos = Double type Vel = Double

```
fallingBall ::
```

```
Pos -> Vel -> SF () (Pos, Vel)
fallingBall y0 v0 = proc () -> do
v <- (v0 +) ^<< integral -< -9.81
y <- (y0 +) ^<< integral -< v
returnA -< (y, v)</pre>
```

## Modelling the bouncing ball: part 2

#### Detecting when the ball goes through the floor:

#### Some further basic signal functions

- identity :: SF a a
   identity = arr id
- constant :: b -> SF a b
  constant b = arr (const b)
- integral :: VectorSpace a s=>SF a a
- time :: SF a Time time = constant 1.0 >>> integral
- (^<<) :: (b->c) -> SF a b -> SF a c f (^<<) sf = sf >>> arr f

#### Events

Conceptually, *discrete-time* signals are only defined at discrete points in time, often associated with the occurrence of some *event*.

Yampa models discrete-time signals by lifting the *range* of continuous-time signals:

data Event a = NoEvent | Event a

#### **Discrete-time signal** = Signal (Event $\alpha$ ).

Associating information with an event occurrence:

tag :: Event a -> b -> Event b

#### Switching

- Q: How and when do signal functions "start"?
- A: **Switchers** "apply" a signal functions to its input signal at some point in time.
  - This creates a "running" signal function *instance*.
  - The new signal function instance often replaces the previously running instance.

Switchers thus allow systems with *varying structure* to be described.

#### A bouncing ball

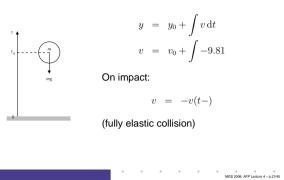

#### Some basic event sources

- never :: SF a (Event b)
- now :: b -> SF a (Event b)
- after :: Time -> b -> SF a (Event b)
- repeatedly ::
  - Time -> b -> SF a (Event b)

• edge :: SF Bool (Event ())

#### The basic switch

#### Idea:

- Allows one signal function to be replaced by another.
- Switching takes place on the first occurrence of the switching event source.

switch ::

SF a (b, Event c) -> (c -> SF a b) -> SF a b

## Modelling the bouncing ball: part 3

#### Making the ball bounce:

bouncingBall :: Pos -> SF () (Pos, Vel) bouncingBall y0 = bbAux y0 0.0 where bbAux y0 v0 = switch (fallingBall' y0 v0) \$ \(y,v) -> bbAux y (-v)

#### Simulation of bouncing ball

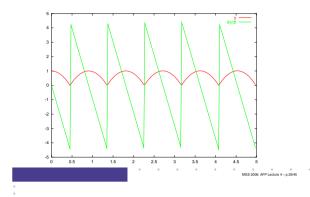

## **Example: Space Invaders**

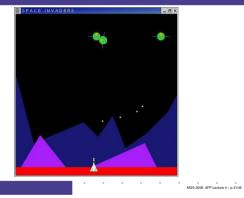

## dpSwitch

#### Need ability to express:

- How input routed to each signal function.
- When collection changes shape.

#### • How collection changes shape.

- -> SF (a, col c) (Event d)
- -> (col (SF b c) -> d -> SF a (col c))

```
-> SF a (col c)
```

MGS 2006: AFP Lecture 4 – p.3445

## **Overall game structure**

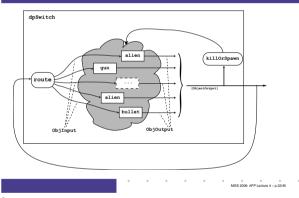

## **Describing the alien behavior** (1)

type Object = SF ObjInput ObjOutput

alien :: RandomGen g =>

g -> Position2 -> Velocity -> Object alien g p0 vyd = proc oi -> do

rec

#### -- Pick a desired horizontal position

rx <- noiseR (xMin, xMax) g -< ()

- smpl <- occasionally g 5 () -< ()
- xd <- hold (point2X p0) -< smpl 'tag' rx

MGS 2006: AFP Lecture 4 - p.35/45

...

## Highly dynamic system structure?

Basic switch allows one signal function to be replaced by another.

• What about more general structural changes?

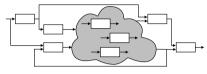

• What about state?

## **Dynamic signal function collections**

#### Idea:

- Switch over *collections* of signal functions.
- On event, "freeze" running signal functions into collection of signal function *continuations*, preserving encapsulated *state*.
- · Modify collection as needed and switch back in.

## **Describing the alien behavior (2)**

#### 

#### **Describing the alien behavior (3)**

#### 

- Yampa provides a lot of functionality for programming with time-varying values:
  - Captures common patterns.
  - Carefully designed to facilitate reuse.
- Yampa allows state to be nicely encapsulated by signal functions:
  - Avoids keeping track of all state globally.
  - Adding more state usually does not imply any major changes to type or code structure.

## **Obtaining Yampa**

#### Yampa 0.92 is available from

http://www.haskell.org/yampa

## **Describing the alien behavior (4)**

#### State in alien

## Each of the following signal functions used in alien encapsulate state:

• noiseR • impulseIntegral

shield

edge

- occasionally integral
- hold
- iPre
- forceField

#### Reading

- John Hughes. Generalising monads to arrows. *Science* of *Computer Programming*, 37:67–111, May 2000
- John Hughes. Programming with arrows. In Advanced Functional Programming, 2004. To be published by Springer Verlag.
- Henrik Nilsson, Antony Courtney, and John Peterson. Functional reactive programming, continued. In *Proceedings of the 2002 Haskell Workshop*, pp. 51–64, October 2002.

## **Other functional approaches?**

Transition function operating on world model with explicit state (e.g. Asteroids by Lüth):

- Model snapshot of world with **all** state components.
- Transition function takes input and current world snapshot to output and the next world snapshot.

One could also use this technique *within* Yampa to avoid switching over dynamic collections.

MGS 2006: AFP Lecture 4 – p.39/45

#### Why not imperative, then?

If state is so important, why not stick to imperative/object-oriented programming where we have "state for free"?

- Advantages of declarative programming retained:
  - High abstraction level.
  - Referential transparency, algebraic laws: formal reasoning ought to be simpler.
- Synchronous approach avoids "event-call-back soup", meaning robust, easy-to-understand semantics.

#### Reading (2)

- Paul Hudak, Antony Courtney, Henrik Nilsson, and John Peterson. Arrows, robots, and functional reactive programming. In *Advanced Functional Programming*, 2002. LNCS 2638, pp. 159–187.
- Tarmo Uustalu and Varmo Vene. The Essence of Datafbw Programming. 2005

MGS 2006: AFP Lecture 4 – p.4045

MGS 2006: AFP Lecture 4 - p.42/45